## **UNIDAD 2 Polinomios y fracciones algebraicas**

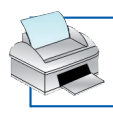

## **Calculadora: Comprobación de identidades algebraicas**

Pág. 1 de 1

Al simplificar la expresión polinómica

 $\int$  –7(*x* – 3)<sup>2</sup>*x* + (*x* + 3)(*x*<sup>2</sup> – 2)

llegamos a esta otra:

II)  $-6x^3 + 45x^2 - 65x - 6$ 

Para comprobar que  $\mathrm{(I)}$  es algebraicamente idéntica a  $\mathrm{(II)}$ , averiguaremos si toman el mismo valor para uno o más valores de *x*.

## **Comprobación con calculadora de pantalla descriptiva**

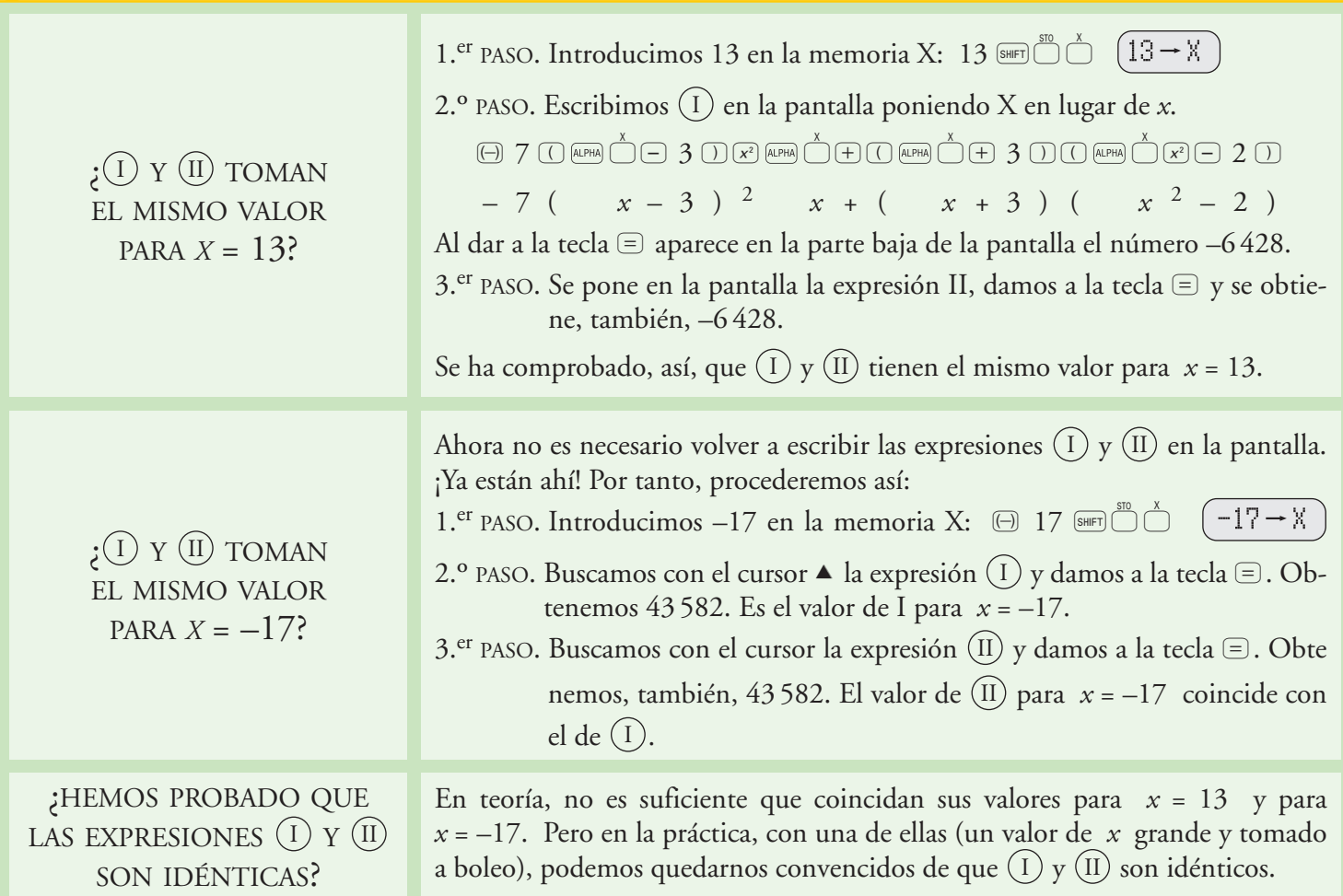

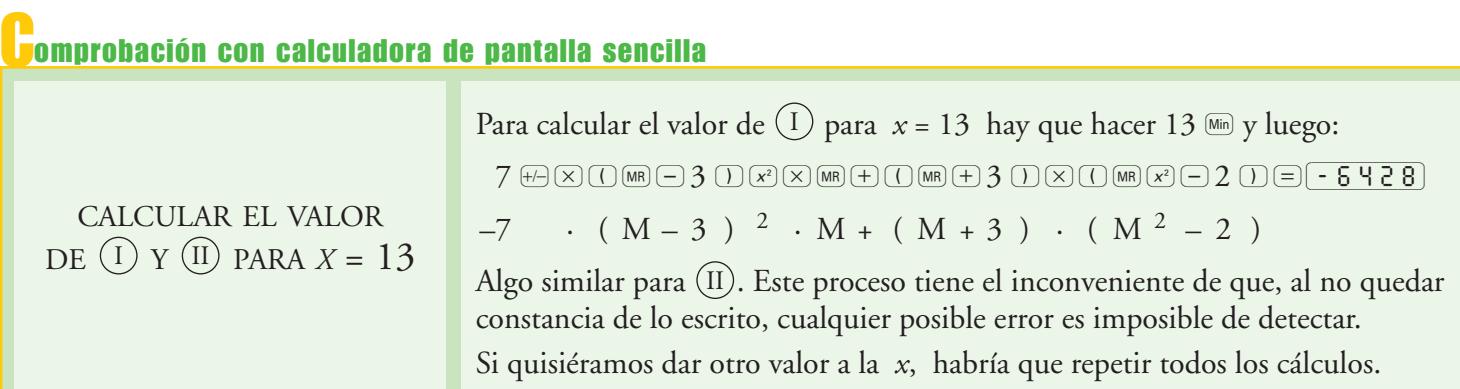